# **Linkage in Selected Linkage in Selected Samples Samples**

Boulder Methodology Workshop Boulder Methodology Workshop 2005

Michael C. Neale Virginia Institute for Psychiatric & **Behavioral Genetics** 

### **Basic Genetic Model Basic Genetic Model**

 $Pihat = p(IBD=2) + .5 p(IBD=1)$ 

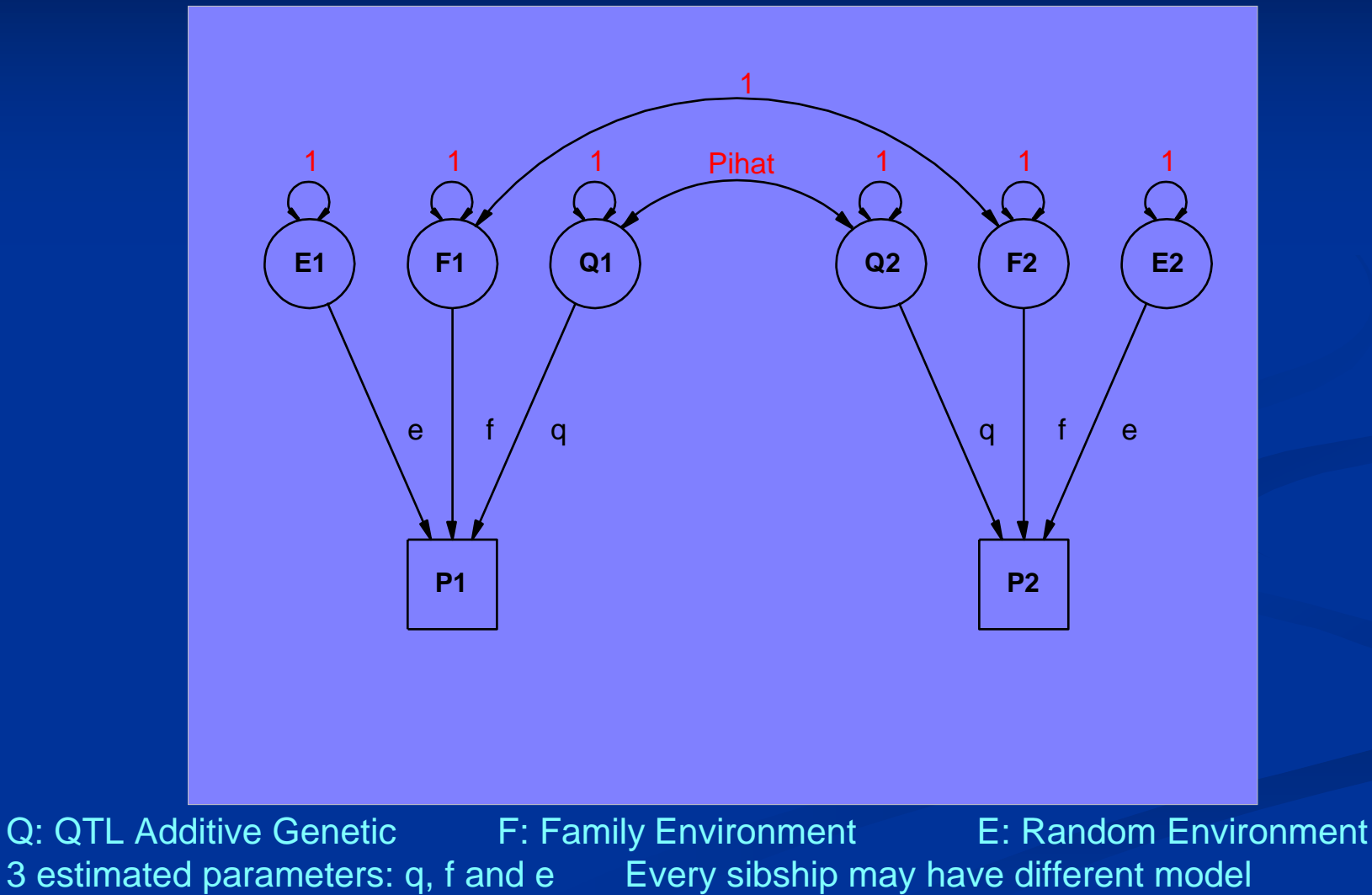

## **Mixture distribution model Mixture distribution model**

Each sib pair i has different set of WEIGHTS

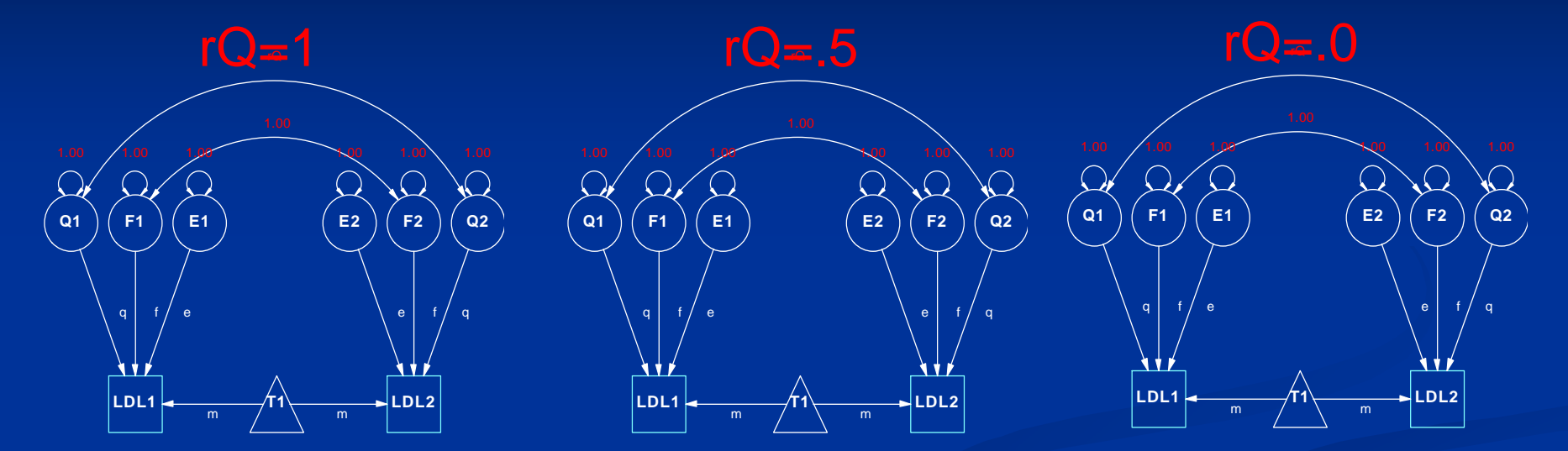

 $p(IBD=2)$  x P(LDL1 & LDL2 |  $rQ = 1$ ) p(IBD=1) x P(LDL1 & LDL2 | rQ = .5 )  $p(IBD=0)$  x P(LDL1 & LDL2 |  $rQ = 0$ ) weight; x Likelihood under model j

Total likelihood is sum of weighted likelihoods

## **QTL's are factors QTL's are factors**

- $\bullet$ • Multiple QTL models possible, at different places on genome
- $\bullet$ • A big QTL will introduce non-normality • Introduce mixture of means as well as covariances (27ish component mixture)
- $\bullet$  $\bullet\,$  Mixture distribution gets nasty for large sibships

## **Biometrical Genetic Model Biometrical Genetic Model**

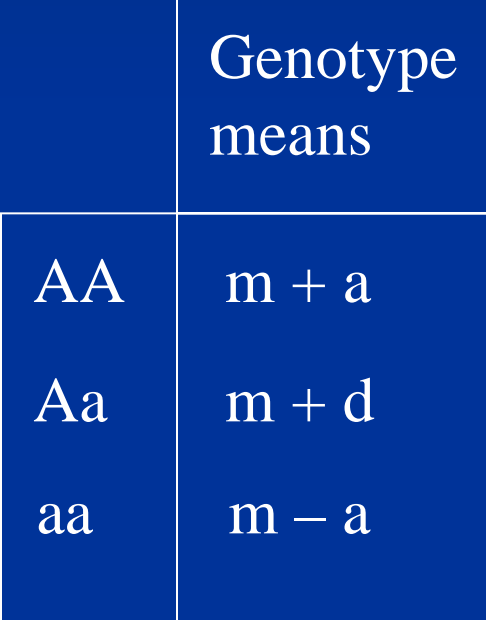

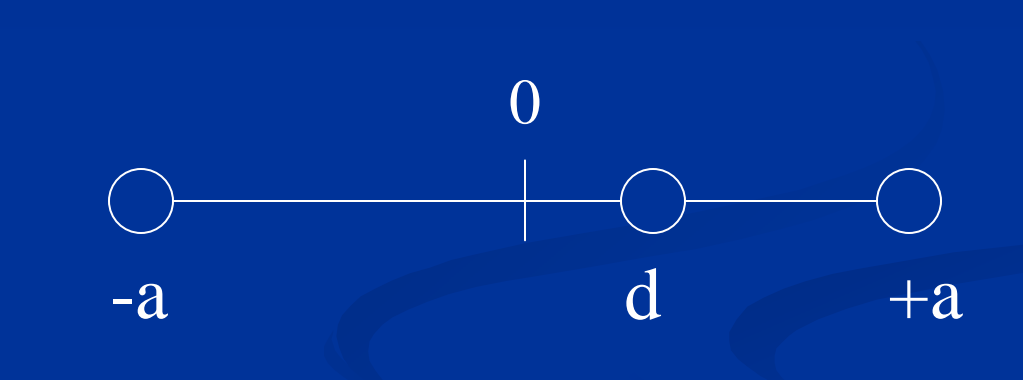

## **Mixture of Normal Distributions**

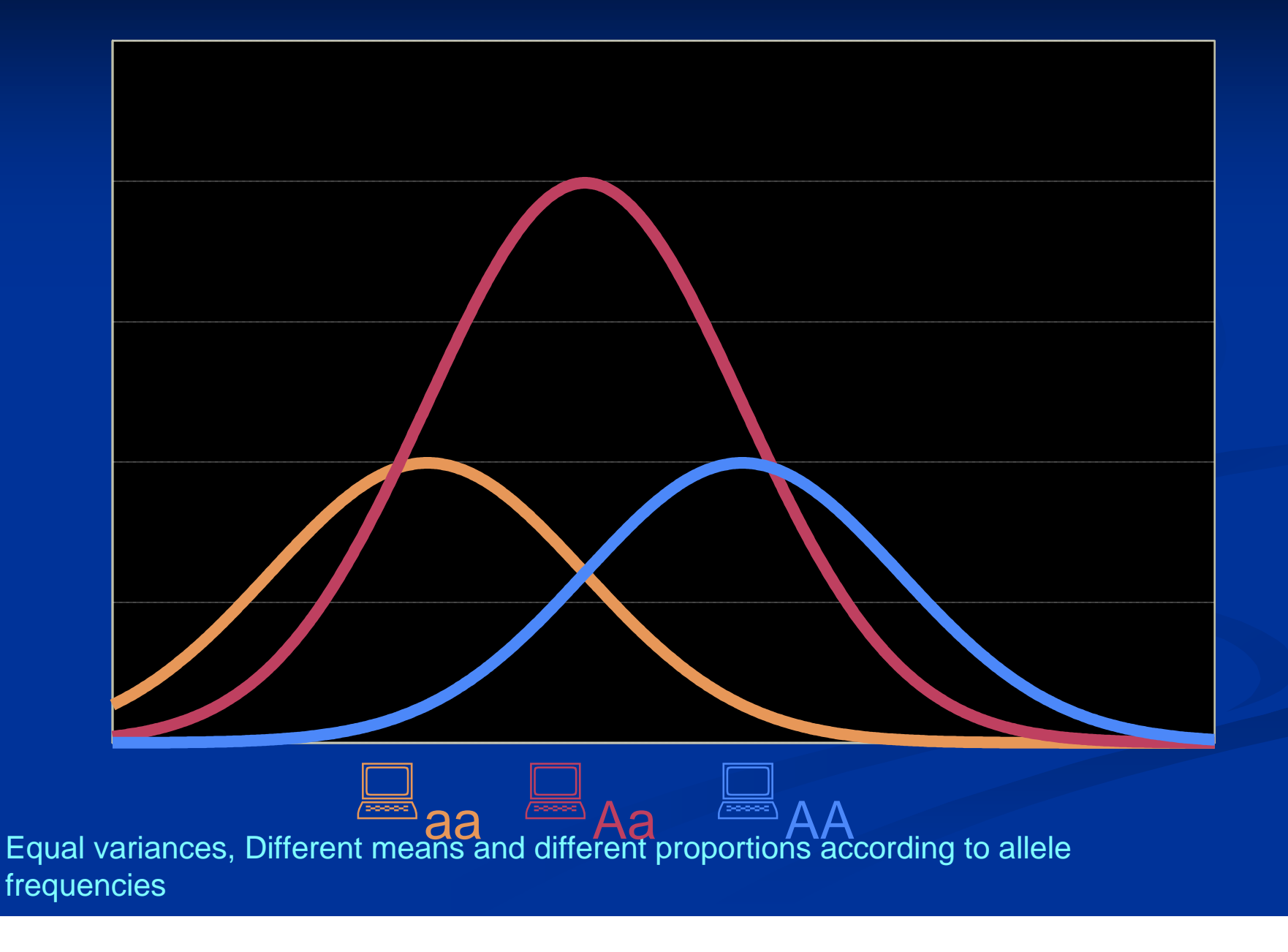

## **Implementing the Model Implementing the Model**

- •Estimate QTL allele frequency p
- $\bullet$  $\bullet~$  Estimate distance between homozygotes 2a
- $\bullet$ • Compute QTL additive genetic variance as
	- • $\bm{\cdot}$  2pq[a+d(q-p)]<sup>2</sup>
- $\bullet$ • Compute likelihood conditional on
	- IBD status
	- $\bullet$  $\bullet$  QTL allele configuration of sib pair (IBS)

## 27 Component Mixture

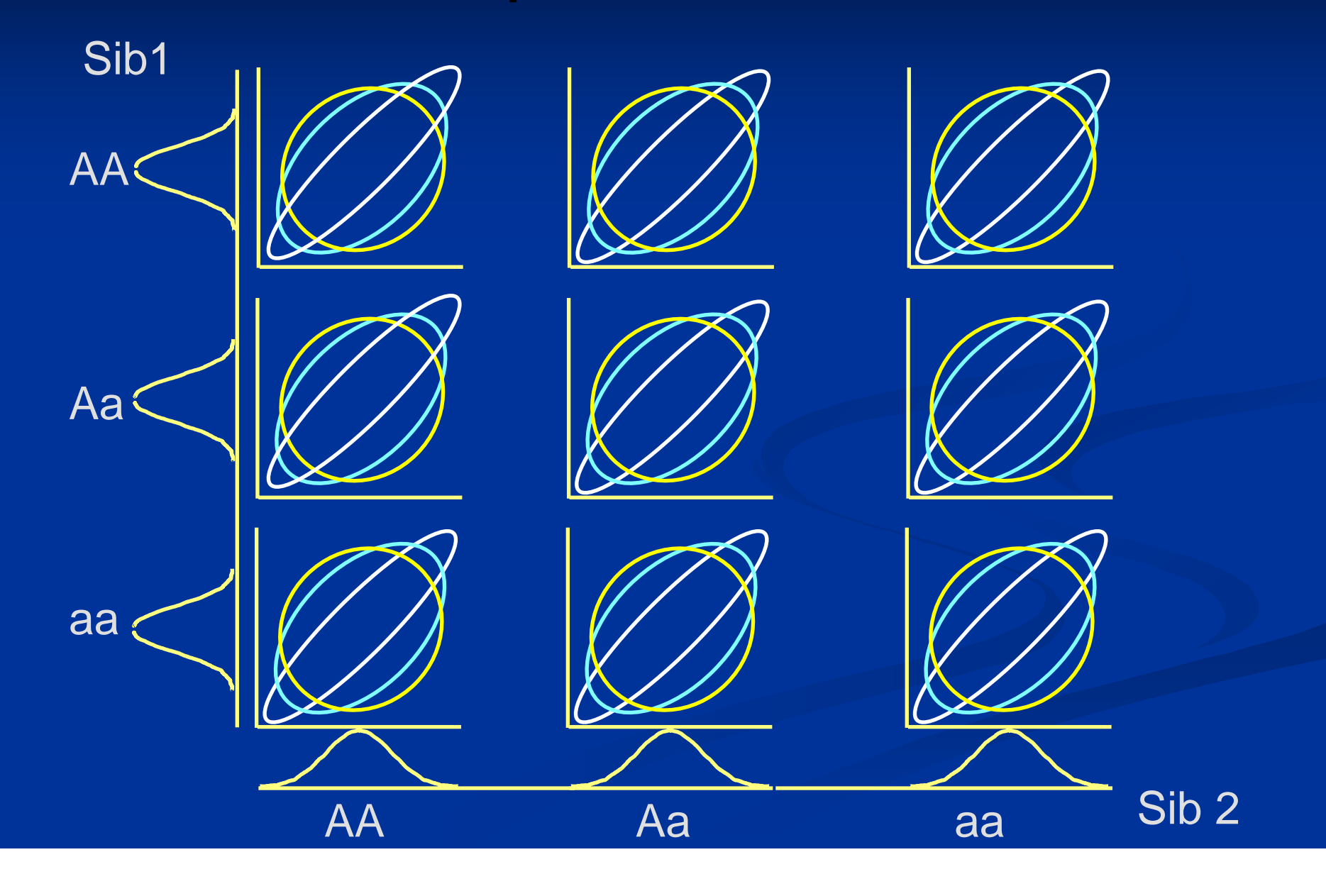

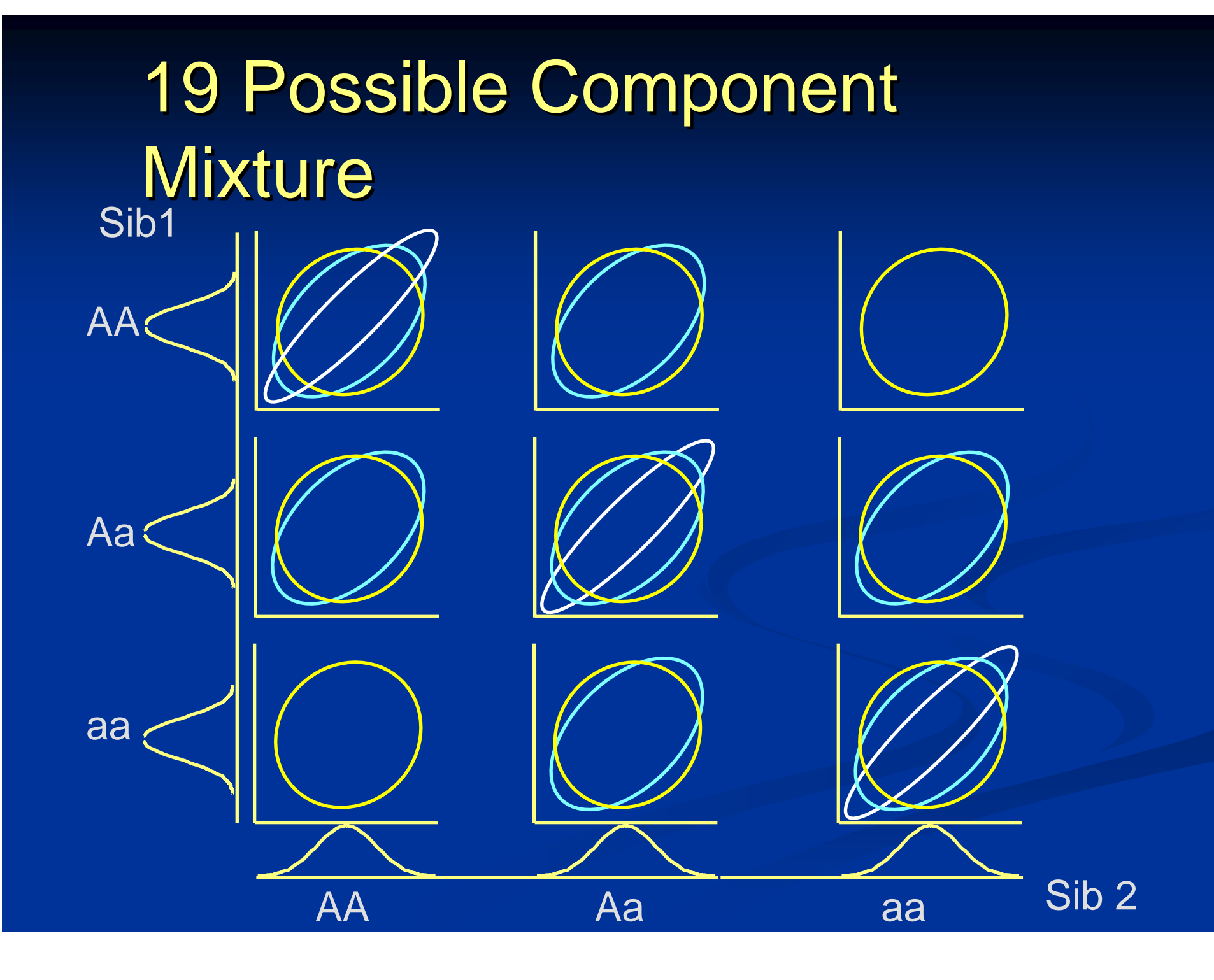

## **Results of QTL Simulation Results of QTL Simulation**

#### 3 Component vs 19 Component

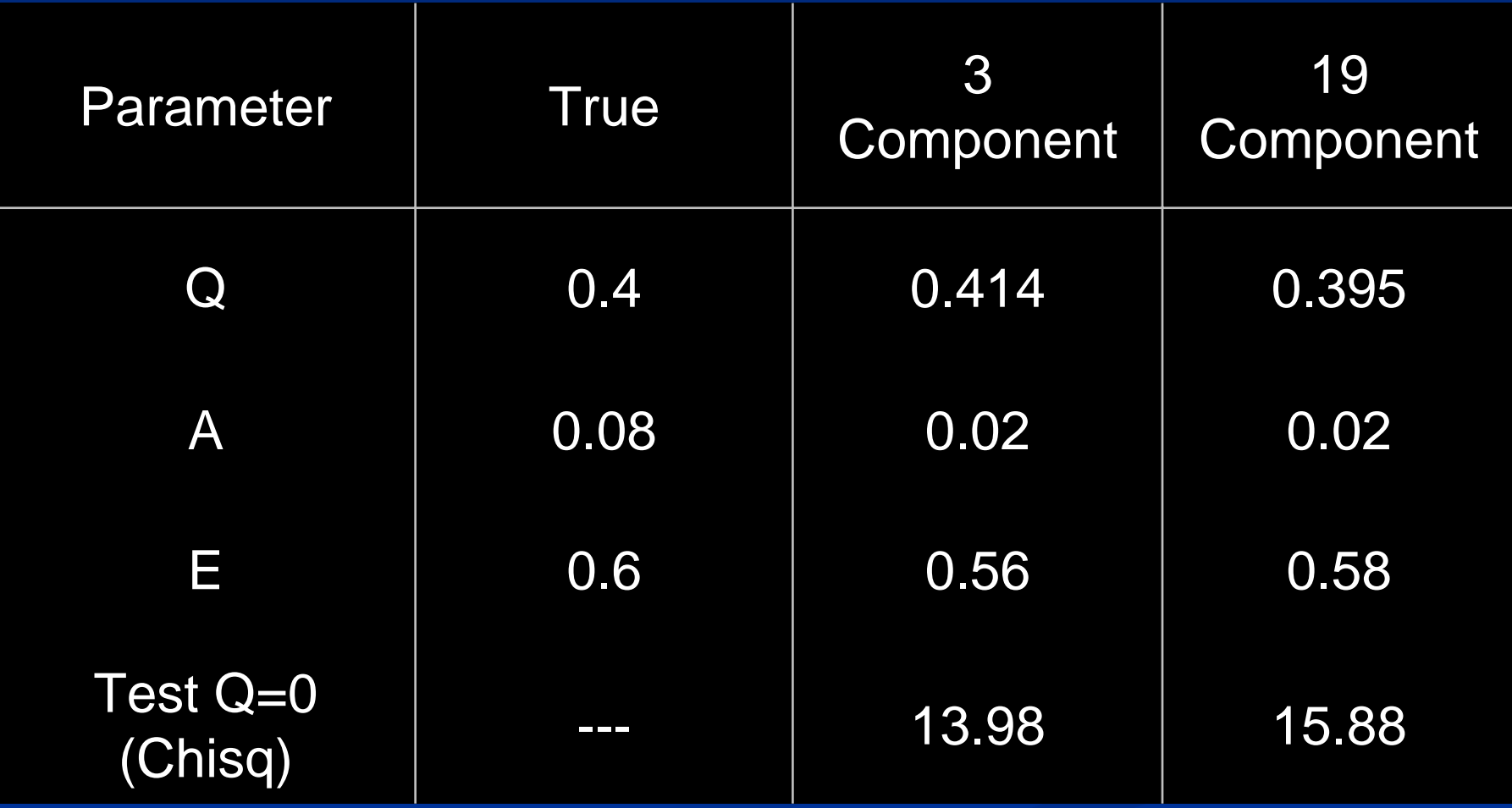

200 simulations of 600 sib pairs each GASP http://www.nhgri.nih.gov/DIR/IDRB/GASP/

## **Information in selected samples Information in selected samples**

Concordant or discordant sib pairs

 $\bullet$ Deviation of pihat from .5 Deviation of pihat from .5

- $\bullet$ Concordant high pairs > .5
- $\bullet$ Concordant low pairs > .5 Concordant low pairs > .5
- $\bullet$ Discordant pairs < .5 Discordant pairs < .5
- How come?

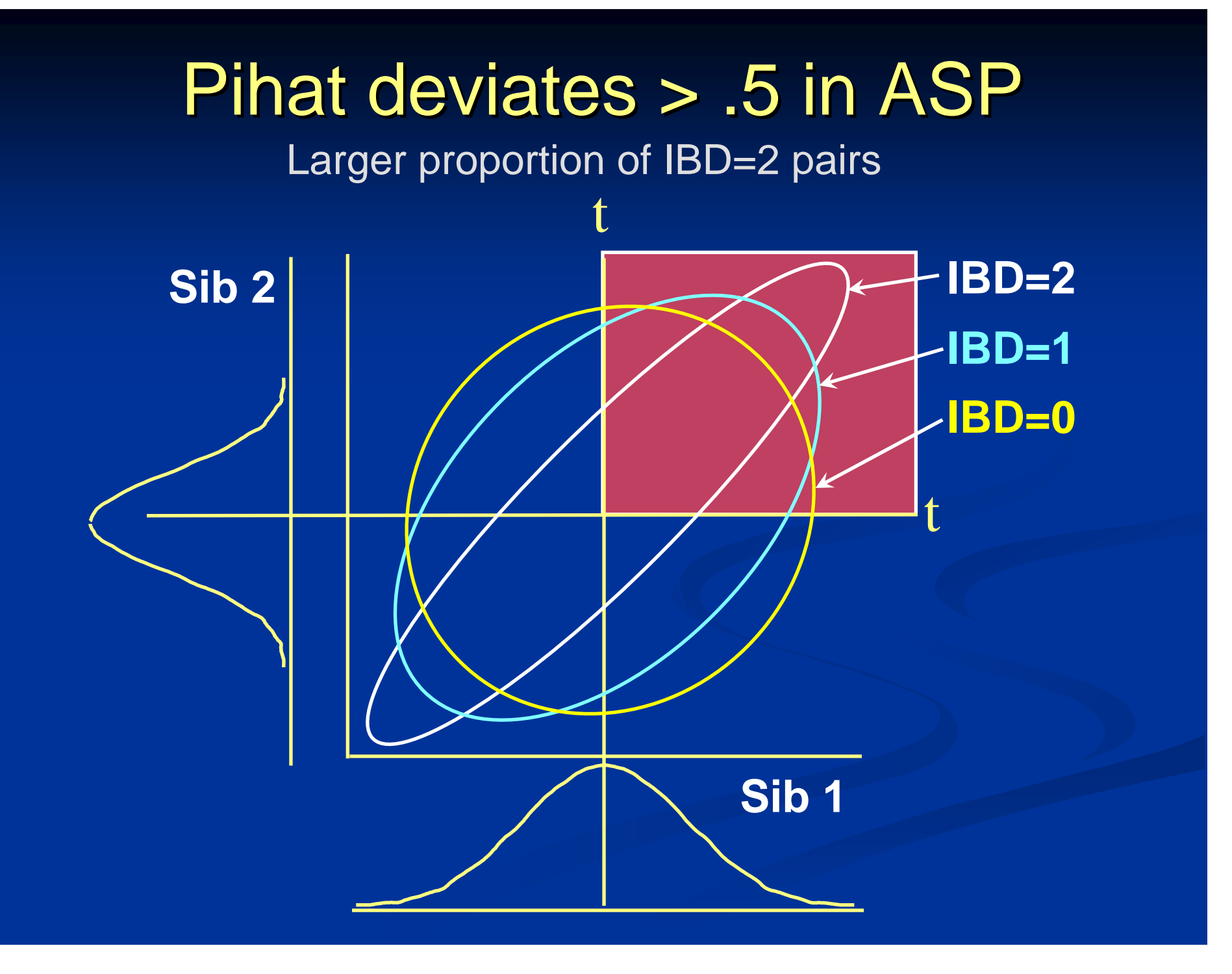

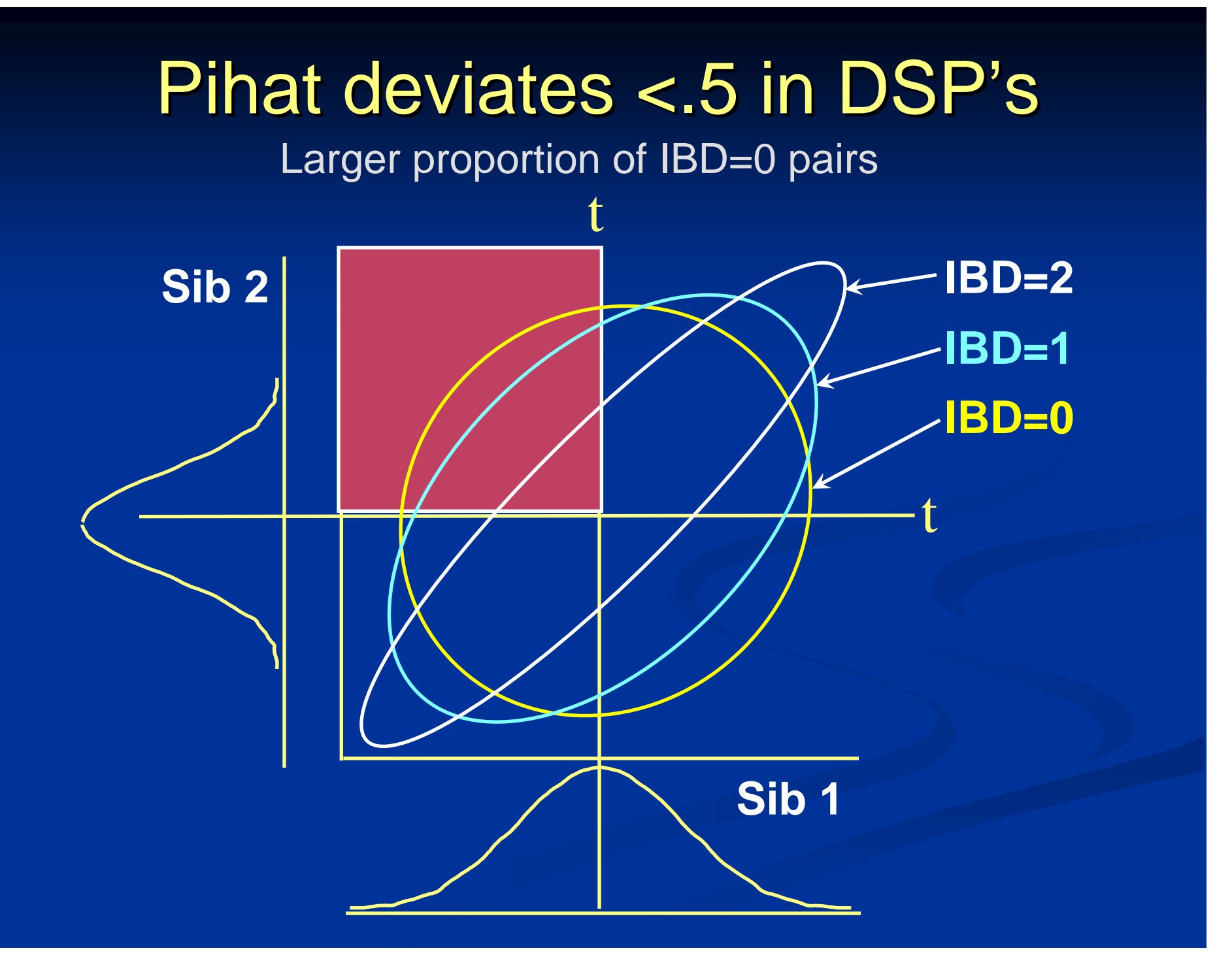

#### **Sibship informativeness : sib pairs**

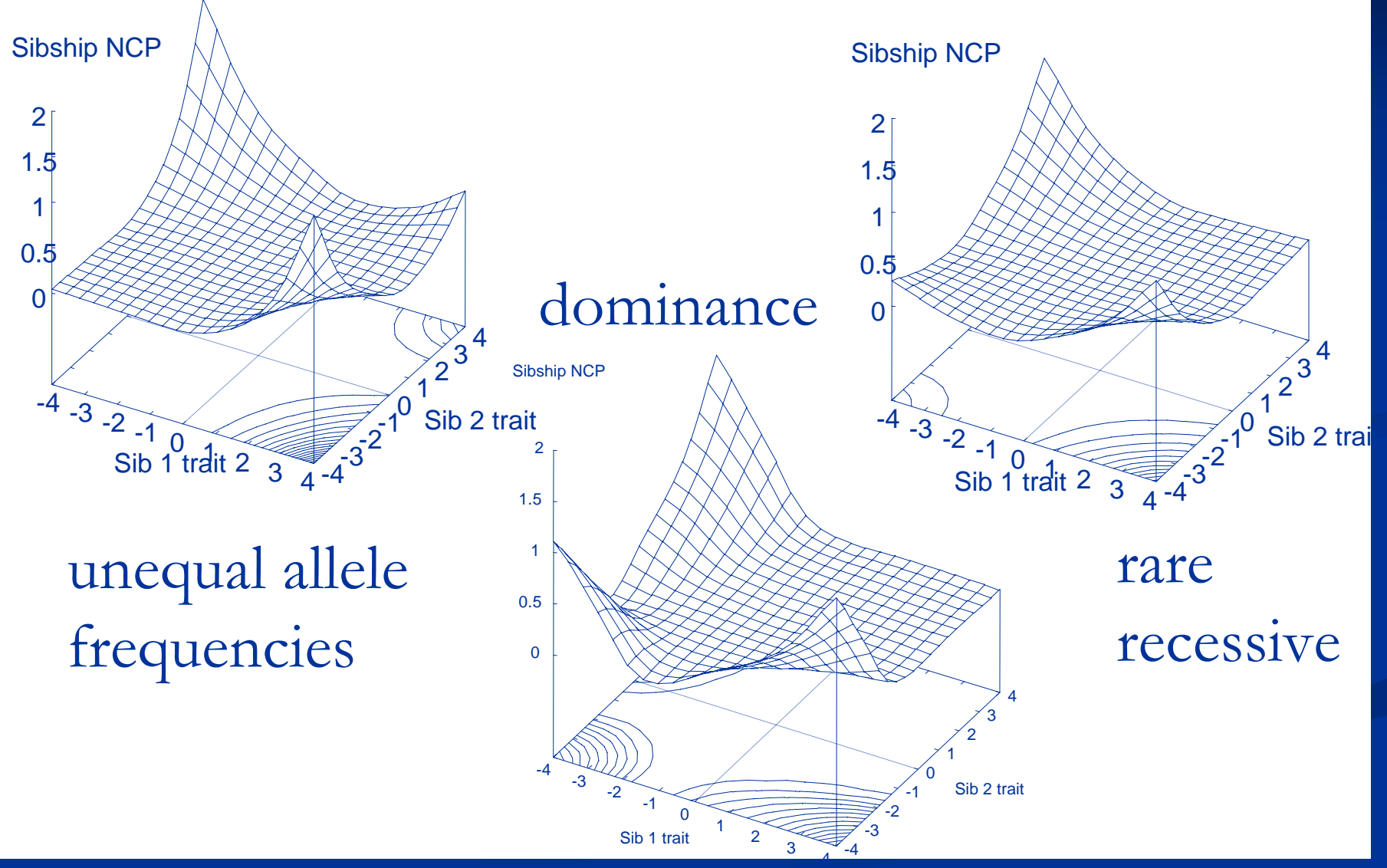

4Courtesy Shaun Purcell, Boulder Workshop 03/03

#### **Two sources of information Two sources of information**

Forrest & Feingold 2000

- $\bullet$ • Phenotypic similarity
	- IBD 2 > IBD 1 > IBD 0
	- • $\bullet\,$  Even present in selected samples
- $\bullet$  Deviation of pihat from .5 Deviation of pihat from .5
	- $\bullet$ Concordant high pairs > .5
	- •Concordant low pairs > .5 Concordant low pairs > .5
	- $\bullet$ Discordant pairs < .5 Discordant pairs < .5
- $\bullet$ • These sources are independent

## **Implementing F&F Implementing F&F**

- $\bullet$ Simplest form test mean pihat = .5 Simplest form test mean pihat = .5
- $\bullet$ **• Predict amount of pihat deviation** 
	- $\bullet$ **Expected pihat for region of sib pair** scores
	- $\bullet$ **- Expected pihat for observed scores**
- $\bullet$  $\bullet\,$  Use multiple groups in Mx

### Predicting Expected Pihat deviation

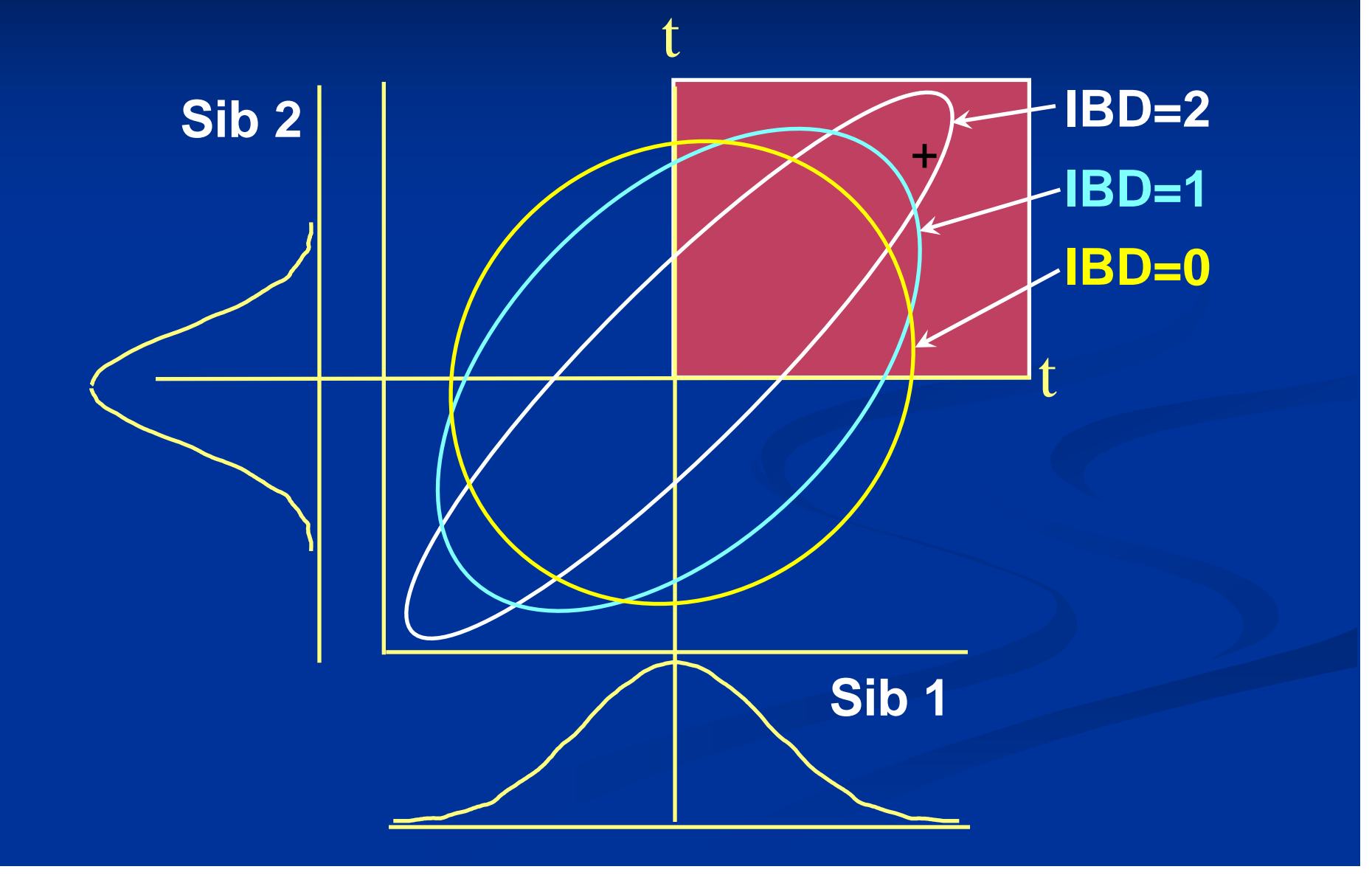

## **Expected Expected Pihats: Theory : Theory**

- $\bullet$  $\bm{\cdot}$  IBD probability conditional on phenotypic scores  $X_1, X_2$
- $\bullet$ • E(pihat) = p(IBD=2|(x<sub>1</sub>,x<sub>2</sub>))+.5p(IBD=1|(x<sub>1</sub>,x<sub>2</sub>))

p(IBD=2  $|(x_1,x_2)|+p(IBD=1 |(x_1,x_2))+p(IBD=0 |(x_1,x_2))$ )

- $\bullet$ •  $p(IBD=2|(x_1,x_2)) = \frac{9}{18} \cdot \frac{1}{18} \cdot \frac{1}{18} \cdot \frac{1}{18}$
- $\bullet$  $\bullet \left[ \ddot{\ddot{x}}_{\text{IBD=2}}(x_1,x_2) + 2 \ddot{\ddot{x}}_{\text{IBD=1}}(x_1,x_2) + \ddot{\ddot{x}}_{\text{IBD=0}}(x_1,x_2) \right]$

## **Expected Pihats Expected Pihats**

 $\bullet$ • Compute Expected Pihats with pdfnor

#### • \pdfnor(X\_M\_C)

- • $\bullet$  Observed scores X (row vector 1 x nvar)
- • $\bullet\,$  Means M (row vector)
- •• Covariance matrix C (nvar x nvar)

### How to measure covariance?

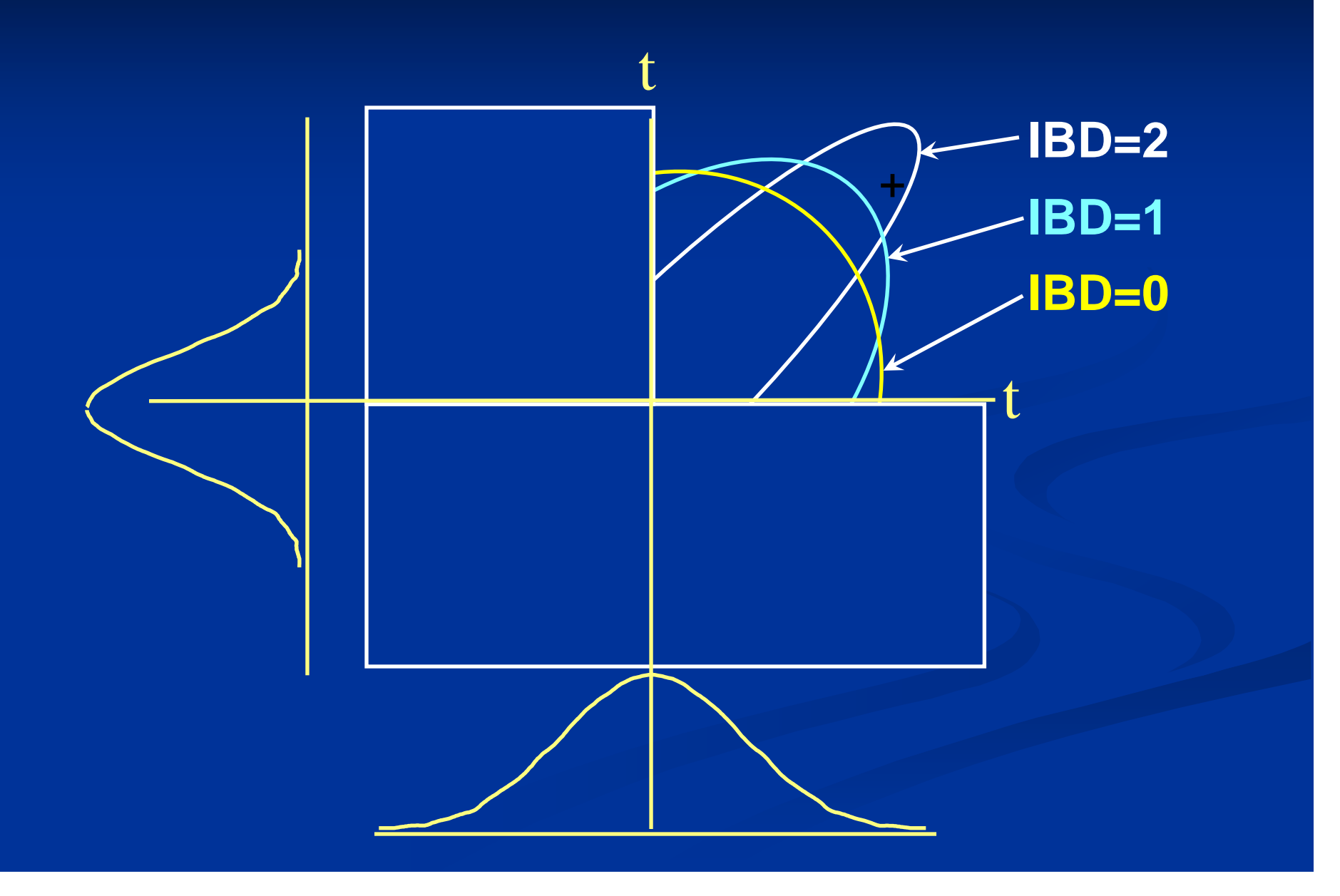

## **Ascertainment Ascertainment**

 $\bullet$ • Critical to many QTL analyses

 $\bullet$ **• Deliberate**  $\bullet$ • Study design

 $\bullet$ **• Accidental** • Volunteer bias  $\bullet$ • Subjects dying

# **Exploiting likelihood Exploiting likelihood**

- •• Correction not always necessary
	- $\bullet$  ML MCAR/MAR
- $\blacksquare$ **Simulate bivariate normal data X,Y**

```
\blacksquareSigma = 1 \cdot .5
```
- .5 1  $Mu = 0, 0$
- П

 $\blacksquare$ 

 $\blacksquare$ 

- $\blacksquare$ Make some variables missing
- П Generate independent random normal variable, Z, if Z>0 then Y miss
- $\blacksquare$ If X>0 then Y missing
- п If Y>0 then Y missing
- П
- $\blacksquare$ Estimate elements of Sigma & Mu
- $\blacksquare$ Constrain elements to population values 1,.5, 0 etc
- $\blacksquare$ **Compare fit**
- $\blacksquare$  $\blacksquare$  Ideally, repeat multiple times and see if expected 'null' distribution emerge

## **Results Results of simulation of simulation**

**Population covariance 1 .5 1 Means 0, 0 Population covariance 1 .5 1 Means 0, 0**

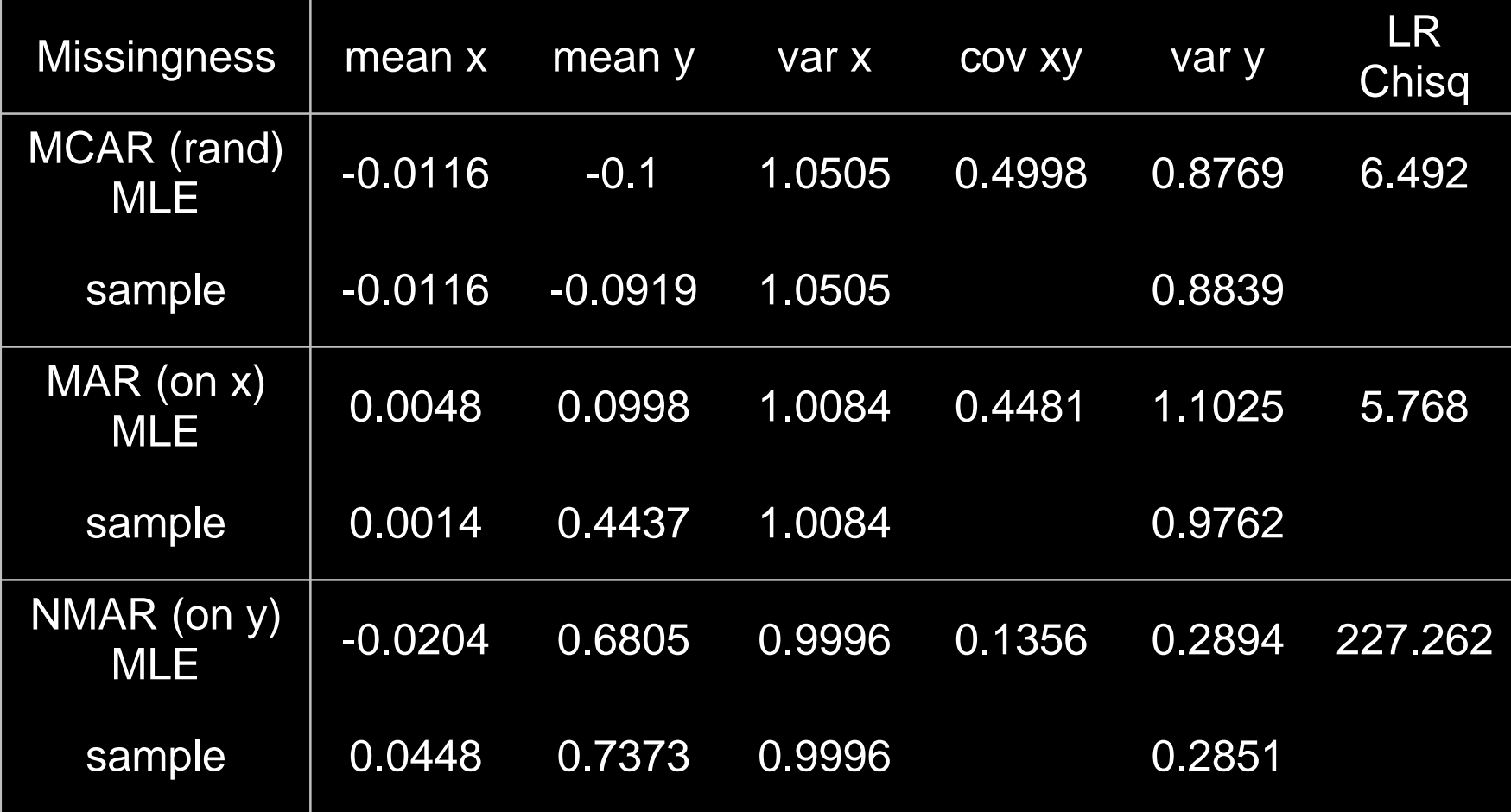

## **Weighted likelihood approach approach** • Usual nice properties of ML remain

#### • Flexible

 $\bullet$ 

- $\bullet$ • Simple principle
	- $\bullet$ • Consideration of possible outcomes
	- Re-normalization

 $\bullet$ • May be difficult to compute

# **Example: Two Coin Toss Example: Two Coin Toss**

3 outcomes

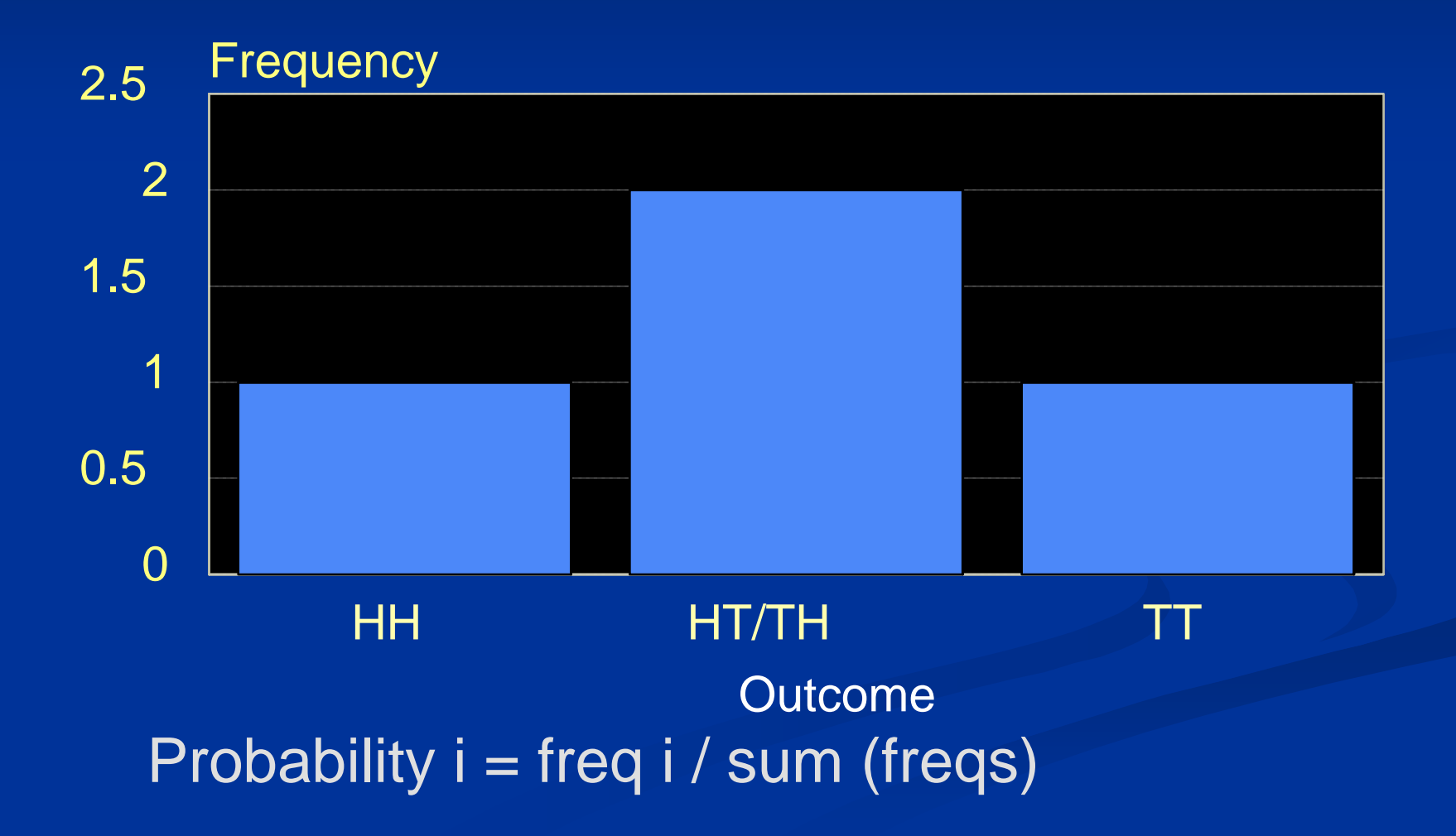

# **Example: Two Coin Example: Two Coin Toss** 3 outcomes

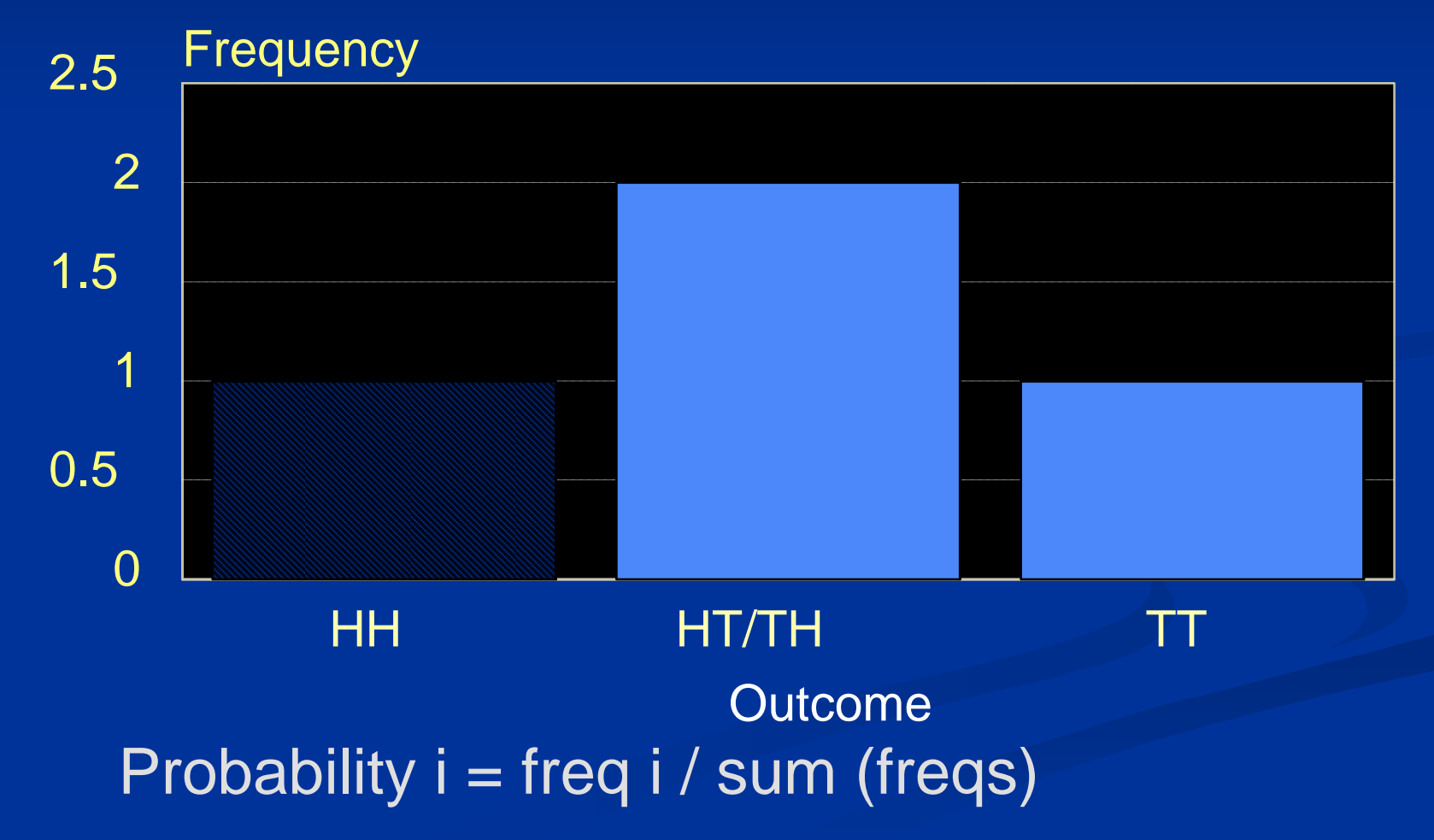

#### **Non-random ascertainment random ascertainment Example**

 $\bullet$ • Probability of observing TT globally  $\cdot$  1 outcome from 4  $=$  1/4

 $\bullet$ • Probability of observing TT if HH is not ascertained

 $\cdot$  1 outcome from  $3 = 1/3$ 

 $\bullet$ **• or 1/4 divided by 'Ascertainment** *Correction*' of  $3/4 = 1/3$ 

## **Correcting for ascertainment Correcting for ascertainment**

Univariate case; only subjects > t ascertained

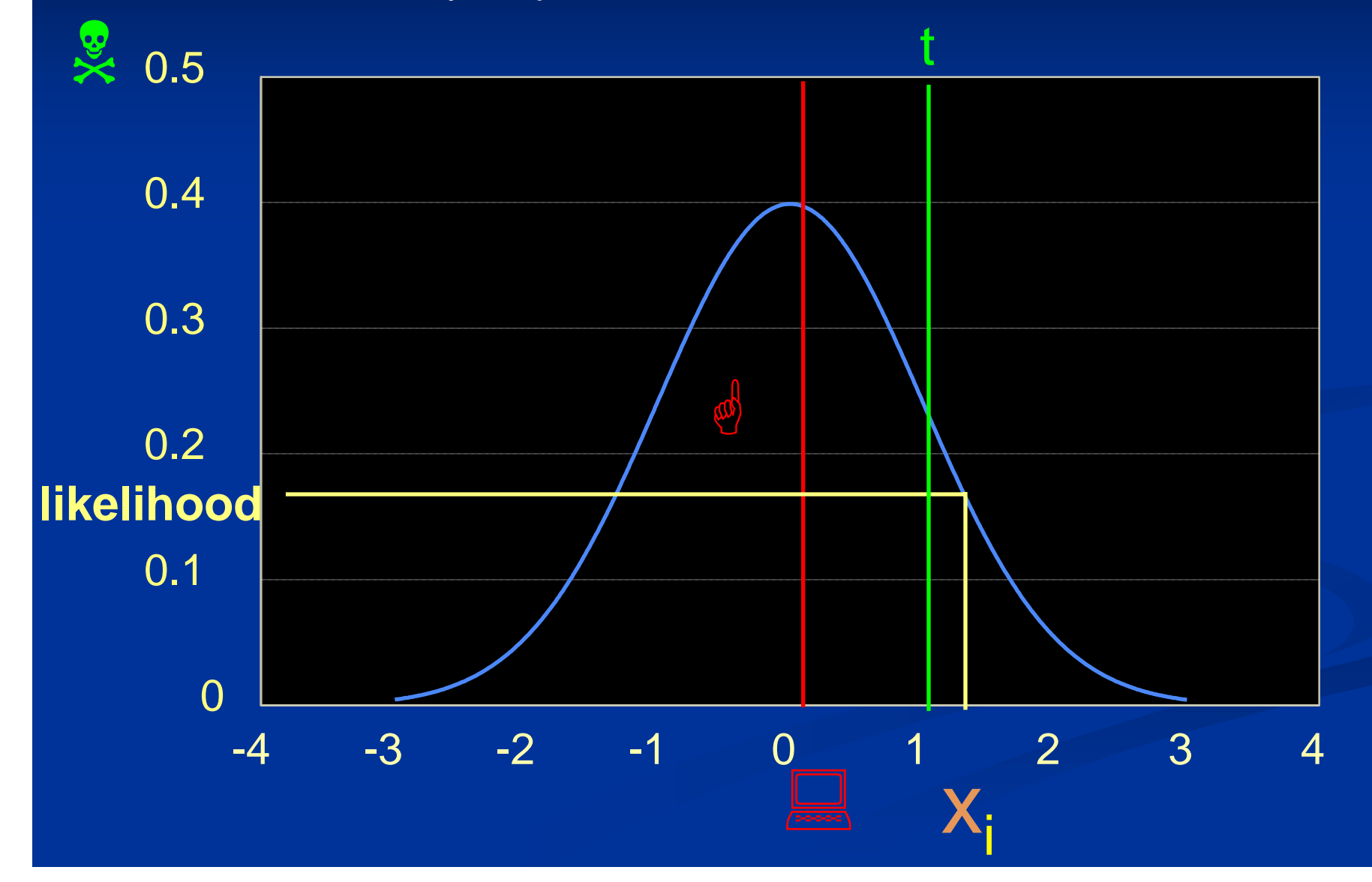

## **Ascertainment Correction**

 $\blacksquare$  Be / All you can be

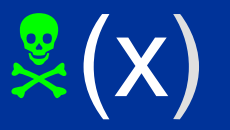

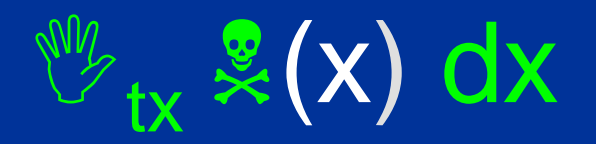

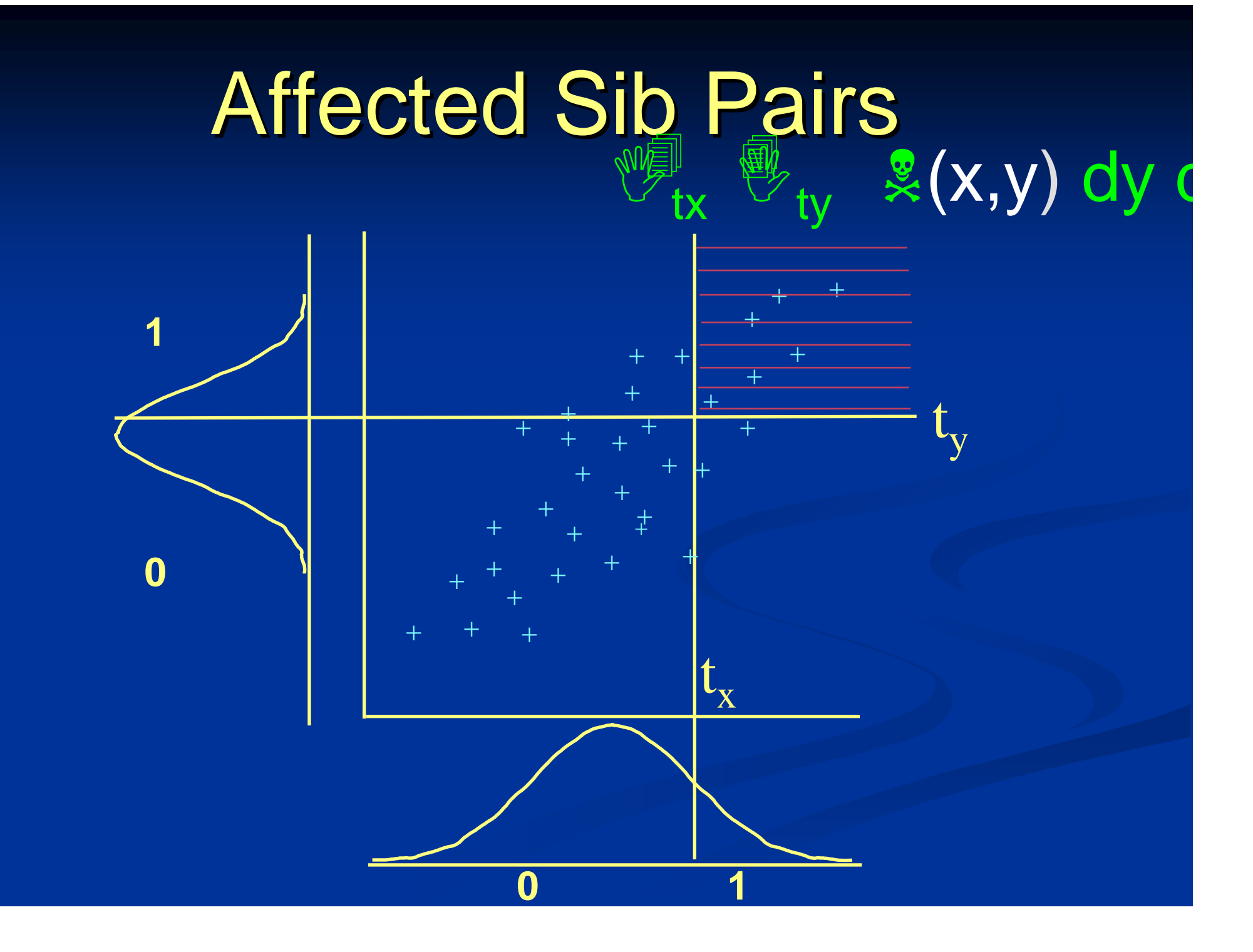

## Ascertainment Corrections for **Sib Pairs**

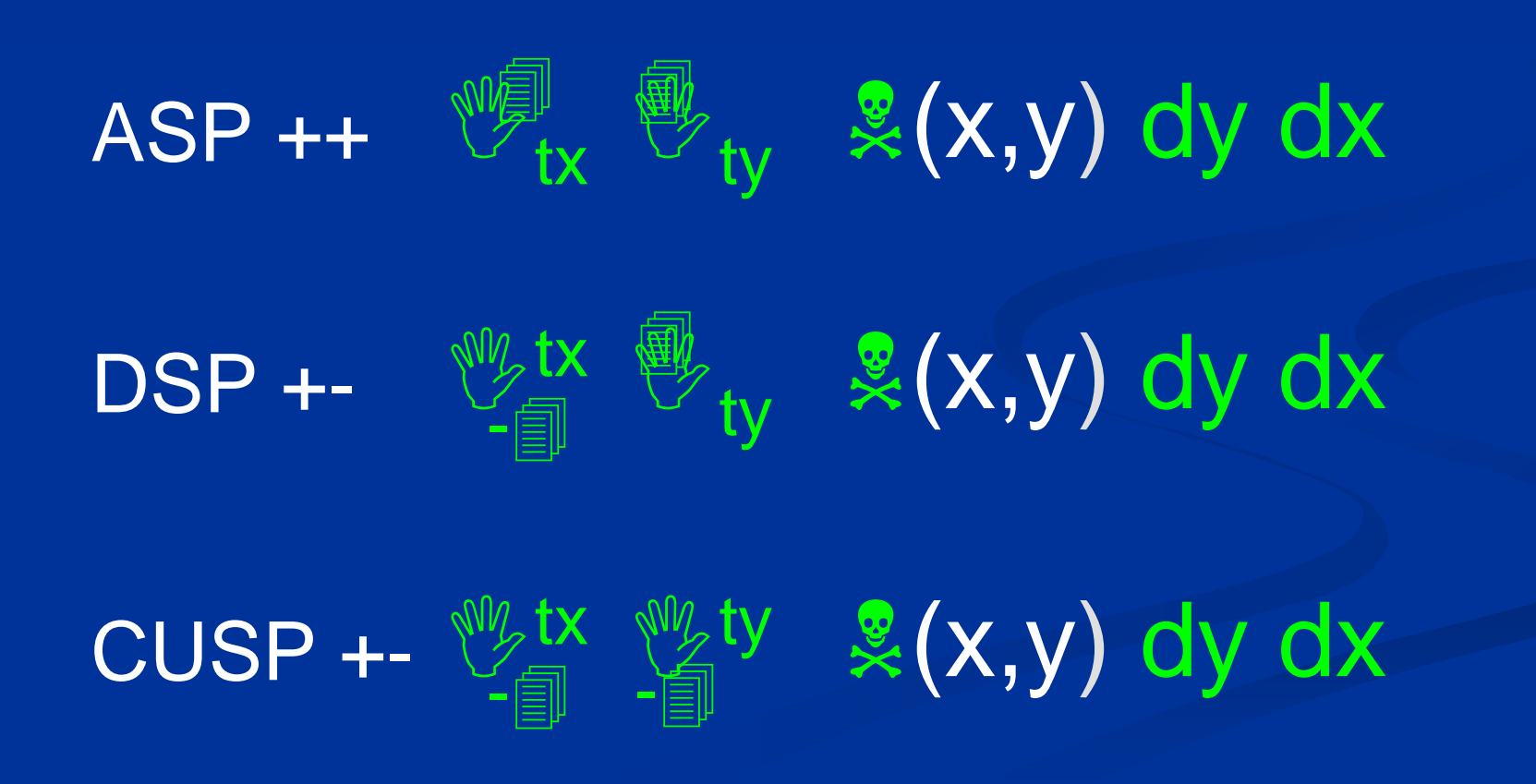

## **Correcting for ascertainment Correcting for ascertainment**

Linkage studies

- Multivariate selection: multiple integrals  $\bullet$ • double integral for ASP  $\bullet$ **• four double integrals for EDAC**
- $\bullet$ • Use (or extend) weight formula
- Precompute in a calculation group • unless they vary by subject

## **Initial Results of Simulations Initial Results of Simulations**

#### $\blacksquare$  Null Model

- $\blacksquare$  50% heritability
- No QTL
- $\blacksquare$  Used to generate null distribution
- .05 empirical significance .05 empirical significance level at approximately 91 Chi -square

#### p. QTL Simulations

- $\blacksquare$  37.5% heritability
- $\blacksquare$  12.5% QTL
- $\blacksquare$  Mx: 879 significant at nominal .05 p-value
- $\blacksquare$  Merlin: 556 significant at nominal .05 p-value
- Some apparent increase in power

## **Measurement is KEY Measurement is KEY**

Need continuous interval scales

Most complex traits not measured this way

Use latent trait instead

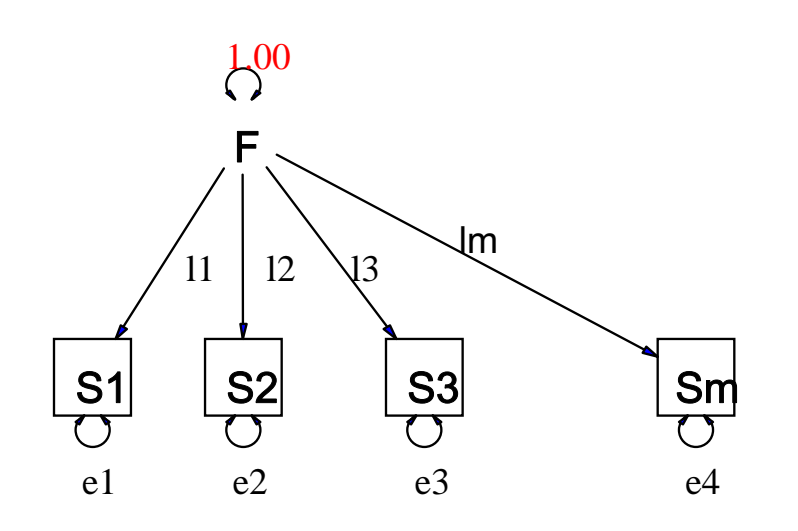

Factor model equivalent to Item response theory model

Can allow for non-normal Factors

Measurement of multiple Sx

## **Conclusion Conclusion**

 $\blacksquare$  Quantifying QTL variation in selected Quantifying QTL variation in selected samples can be done

**E** Can be computationally challenging

**Nay provide more power** 

**Permits multivariate analysis of correlated** traits